## **Euro Railways**

## **FRANCE**

E-tickets are available as PRINT AT THE STATION.

Available in all journeys on France SNCF. All itineraries between French cities and most trains departing from France \*\*.

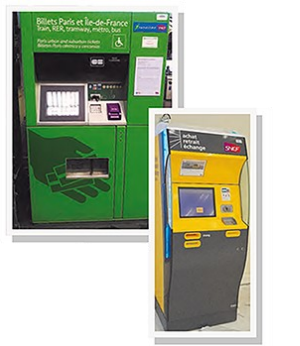

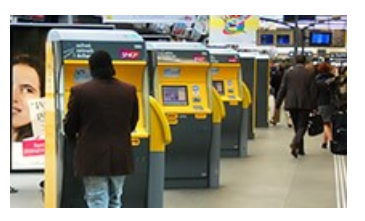

E-tickets

## **How do I print my E-ticket at a French train station?**

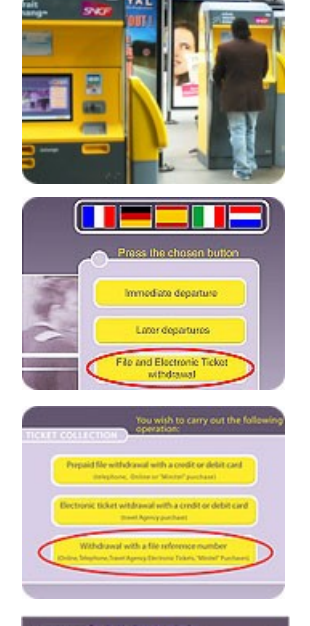

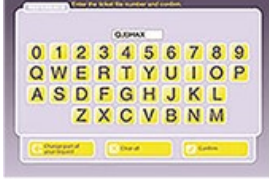

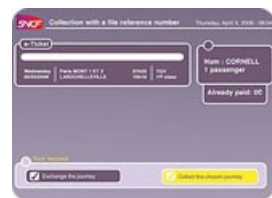

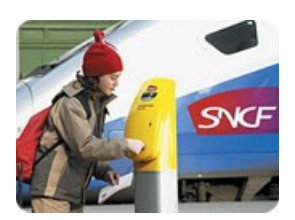

All you'll need is your e-ticket PNR code which is a 6 character letter combination unique to your trip, and is included in the email confirmation you receive from us.

- 1. Please proceed to the **YELLOW** self service kiosks at the station.
- 2. To begin, touch the Welcome Screen
- 3. For English, please select the British flag
- 4. Select, "**File and Electronic Ticket withdrawal**" to proceed.
- 5. Next, select "**Withdrawal with a file reference number**". *Please note, you will also see 2 other options; however the only option available for you is "Withdrawal with a file reference number."*
- 6. **Enter your e-ticket confirmation code, know as PNR code, or NR number** at the prompt for "ticket file number" and select "confirm." Your e-ticket confirmation code is a 6 character combination unique to your trip, and is included in the email confirmation you receive from Rail Europe.
- 7. **Enter the traveler's last name** at the prompt and select "confirm".
- 8. Review displayed trip and select "**Collect the chosen journey**". **Wait for tickets to be printed** and retrieve from the kiosk.
- 9. Prior to boarding your train, **you must validate (composter) your ticket**. "Machine a Composter" are located in the station near the tracks.

## **Important:**

- Arrive at train station at least 45 minutes prior to your departure time to print your tickets and board your train.
- There may be multiple e-ticket confirmation codes for your itinerary. If you have a roundtrip ticket, issue both the outbound and return trip at the same time. If you have multiple trips within France for which you need to retrieve print at the station train tickets, we strongly recommend you print them during one session at the kiosk as all print at the station e-tickets for travel in France need to be issued from the departure station in France..

**TRAIN STATIONS FRANCE** All train stations in FRANCE will provide E-TICKET machines.

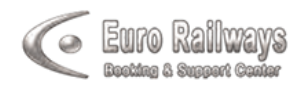